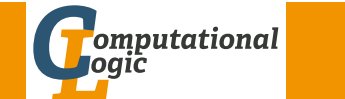

# Logic Programming

Georg Moser

<span id="page-0-0"></span>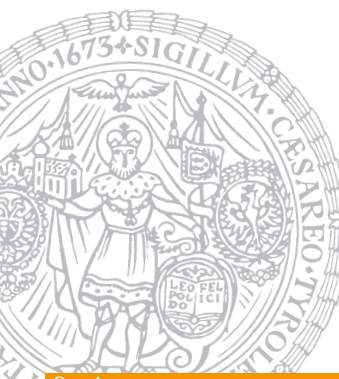

Institute of Computer Science @ UIBK

Summer 2015

## Overview

# Outline of the Lecture

## Logic Programs

introduction, basic constructs, database and recursive programming, theory of logic programs

## The Prolog Language

programming in pure prolog, arithmetic, structure inspection, meta-logical predicates, cuts, extra-logical predicates, how to program efficiently

## Advanced Prolog Programming Techniques

nondeterministic programming, incomplete data structures, definite clause grammars, meta-programming, constraint logic programming

#### **Imary of Last Lecture**

# Summary of Last Lecture

## Execution

- Prolog programs are executed using SLD resolution
	- leftmost and topdown selection
	- depth-first search with backtracking
- unification without occur check

## Some Observations

- **1** goal invocation corresponds to procedure invocation
- 2 differences show when backtracking occurs
- 3 like LISP, Prolog is a declaration free, typeless language
- 4 data manipulation is achieved via unification

#### GM (Institute of Computer Science @ UIBK) Logic Programming

## **Arithmetic**

# Arithmetic

## **Numbers**

- integers
- floating point numbers

## Definition

Prolog provides an arithmetical interface

Value is Expression

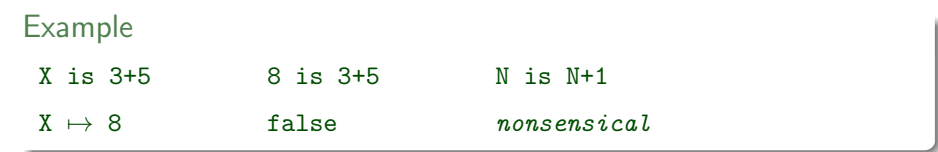

## Arithmetic Operations

- $\bullet$  +  $\ast$  // (integer division) / (float division)
- · · ·

## Arithmetic Comparison Relations

- $\bullet$  <  $\rightleftharpoons$   $\leftarrow$   $\rightarrow$   $\rightleftharpoons$
- $\bullet$  =:= (equality)
- $=\leftarrow$  (disequality)

## Non Standard Predicates

- between(Low, High, Value) is true when
	- 1 Value is an integer, and Low  $\leq$  Value  $\leq$  High
	- 2 Value is a variable, and Value  $\in$  [Low, High]
- $succ(int1, int2)$  ...

M (Institute of Computer Science @ UIBK) Logic Programming

#### Transforming Recursion into Iteration

## [Transforming](#page-0-0) Recursion into Iteration

### **Definitions**

- a Prolog clause is called iterative if
	- $\blacksquare$  it has one recursive call, and
	- 2 zero or more calls to system predicates, before the recursive call
- a Prolog procedure is iterative if contains only unit clauses and iterative clauses

## Example (Factorial Iterative, Version 1)

```
factorial(N,F) \leftarrow factorial(0,N,1,F).
```

```
factorial(I,N,T,F) \leftarrow
```

```
I \le N, I1 is I + 1, T1 is T*I1, factorial(I1, N, T1, F).
factorial(N,N,F,F).
```
#### Arithmetic

```
Example (Factorials)
  factorial(0,s(0)).
  factorial(s(N),F) \leftarrowfactorial(N,F1),
    times(s(N),F1,F).
                                         factorial(N,F) \leftarrowN>0, N1 is N-1,
                                           factorial(N1,F1),
                                           F is N * F1.
                                         factorial(0,1).
```
## Example (Fibonacci Numbers)

```
fibonacci(0,1).
fibonacci(1.1).
fibonacci(N,X) :-
    N > 1,
    N1 is N-1, fibonacci(N1, Y),
    N2 is N-2, fibonacci(N2,Z),
    X is Y+Z.
?- fibonacci(3,X).
X \mapsto 2true
```
GM (Institute of Computer Science @ UIBK) Logic Programming

#### Transforming Recursion into Iteration

```
Example (Factorial Iterative, Version 2)
 factorial(N,F) \leftarrow factorial(N,1,F).
 factorial(N,T,F) \leftarrowN > 0, T1 is T * N, N1 is N-1, factorial(N1,T1,F).
 factorial(0,F,F).
```
### Example

between $(I,J,I) \leftarrow I \leq J$ . between(I,J,K)  $\leftarrow$  I < J, I1 is I+1, between(I1,J,K).

### Example

```
sumlist(Is,Sum) \leftarrow sumlist(Is,0,Sum).sumlist([I|Is],Temp,Sum) \leftarrowTemp1 is Temp + I,sumlist(Is,Temp1,Sum).
sumlist([], Sum, Sum).
```
### Example

```
maximum([X|Xs],M) \leftarrow maximum(Xs,X,M).maximum([X|Xs],Y,M) \leftarrowX \leqslant Y, maximum(Xs, Y, M).
maximum([X|Xs],Y,M) \leftarrowX > Y, maximum(X_S, X, M).
maximum([], M, M).
```
### Example

```
length([X|Xs],N) \leftarrowN > 0, N1 is N - 1, length(Xs,N1).
leneth([1,0)].length([X|Xs],N) \leftarrowlength(Xs,N1), N is N1 + 1.
length(\lceil \cdot \rceil, 0).
```
#### GM (Institute of Computer Science @ UIBK) Logic Programming

#### Type Predicates

```
Example
flatten([X|Xs],Ys) \leftarrowflatten(X,Ys1), flatten(Xs,Ys2),
     append(Ys1,Ys2,Ys).
flatten(X, [X]) \leftarrow constant(X), X \neq [].
flatten([1,1]).?- flatten([ [a], [b, [c,d]], [e], [a,b,c,d,e])true
```
## Example

```
flatten(Xs,Ys) \leftarrow flatten(Xs,[],Ys).
flatten([X|Xs],S,Ys) \leftarrowlist(X), flatten(X, [X_S|S], Y_S).
flatten([X|Xs],S,[X,Ys]) ←
     constant(X), X \neq [], flatten(Xs,S,Ys).
flatten([],[X|S],Ys) \leftarrow flatten(X, S, Ys).
flatten([], [], []).
```
#### Type Predicates

## Type Predicates

#### Recall

type predicates are unary relations concerning the type of a term

## Definition

- integer: type check for an integer
- atom: type check for an atom
- compound: type check for a compound term

#### Example

 $constant(X) \leftarrow integer(X)$ .  $constant(X) \leftarrow atom(X)$ .

GM (Institute of Computer Science @ UIBK) Logic Programming

#### Accessing compound terms

## Accessing compound terms

#### Definition

- functor( $Term, F, Arity$ ) is true, if  $Term$  is a compound term, whose principal functor is  $F$  with arith Arity
- $arg(N, Term, Arg)$  is true, if Arg is the  $N^{\text{th}}$  argument of Term

### Example

- $\leftarrow$  functor(father(haran,lot),  $F,A$ )
- $F \mapsto f$ ather

 $A \mapsto 2$ 

#### Example

 $\leftarrow \arg(2, \text{father}(\text{haran}, \text{lot}), \text{X})$ 

 $X \mapsto \text{Tot}$ 

M (Institute of Computer Science @ UIBK) Logic Programming

#### ssing compound terms

## Example

```
subterm(Term,Term).
subterm(Sub,Term) ←
    compound(Term),
   functor(Term,F,N),
    subterm(N,Sub,Term).
subterm(N,Sub,Term) ←
    N > 1,
    N1 is N - 1.
    subterm(N1,Sub,Term).
subterm(N.Sub.Term) ←
    arg(N,Term,Arg),
    subterm(Sub,Arg).
```
GM (Institute of Computer Science @ UIBK) Logic Programming

#### Meta-logical Predicates

## [Meta-lo](#page-0-0)gical Predicates

### Definition

- meta-logical predicates are extensions of the first-order theory of logic programming
- meta-logical predicates can
	- **1** query the state of the proof
	- 2 treat variables as objects
	- 3 allow conversion of data structures to goals

## Remark

meta-logical type predicates allow us to overcome two difficulties:

- 1 variables in system predicates do not behave as intended
- 2 (logical) variables can be accidentally instantiated

## Definition

- Term  $=$ .. List is true if List is a list whose head is the principal functor of Term, and whose tail is the list of arguments of Term
- $\bullet$  the operator = . is also called univ

## Example

- $\leftarrow$  father(haran, lot) =.. Xs
- $X \mapsto$  [father, haran, lot]

### Remark

- programs written with functor and arg can also be written with univ
- programs using univ are typically simpler
- programs using functor and arg are more efficient
- univ can be built from functor and arg

GM (Institute of Computer Science @ UIBK) Logic Programming

#### Meta-logical Predicates

# Meta-logical Type Predicates

### Definition

- var(Term) is true if Term is at present an uninstantiated variable
- nonvar(Term) is true if Term is at present not a variable
- ground(Term) is true if Term does not contain variables

### Example

```
plus(X,Y,Z) \leftarrownonvar(X), nonvar(Y), Z is X + Y.
plus(X,Y,Z) \leftarrownonvar(X), nonvar(Z), Y is Z - X.
plus(X,Y,Z) \leftarrownonvar(Y), nonvar(Z), X is Z - Y.
```
## Example  $unify(X, Y) \leftarrow var(X), var(Y), X = Y.$  $unify(X,Y) \leftarrow var(X)$ , nonvar $(Y)$ ,  $X = Y$ .  $unify(X, Y) \leftarrow nonvar(X), var(Y), Y = X.$  $unify(X,Y) \leftarrow$  $nonvar(X)$ ,  $nonvar(Y)$ ,  $constant(X)$ ,  $constant(Y)$ ,  $X = Y$ .  $unify(X,Y) \leftarrow$ nonvar(X), nonvar(Y), compound(X), compound(Y),  $term\_unity(X,Y)$ .  $term\_unity(X, Y) \leftarrow$  $functor(X,F,N)$ , functor $(Y,F,N)$ , unify  $args(N,X,Y)$ .  $unify_{\text{args}}(N,X,Y) \leftarrow$  $N > 0$ , unify\_arg(N,X,Y), N1 is  $N - 1$ , unify\_args(N1,X,Y).  $unify_{\text{args}}(0, X, Y)$ .  $unify_arg(N,X,Y) \leftarrow$ arg(N,X,ArgX), arg(N,Y,ArgY), unify(ArgX,ArgY).

#### GM (Institute of Computer Science @ UIBK) Logic Programming 103/1

#### Comparing nonground terms

## [Unificati](#page-0-0)on with Occurs Check

Example  $not\_occurs\_in(X,Y) \leftarrow$  $var(Y)$ ,  $X$   $==$   $Y$ .  $not\_occurs\_in(X, Y) \leftarrow$  $nonvar(Y)$ , constant $(Y)$ .  $not\_occurs_in(X,Y) \leftarrow$ nonvar(Y), compound(Y),  $functor(Y,F,N), not occurs_in(N,X,Y).$  $not\_occurs\_in(N,X,Y) \leftarrow$  $N > 0$ ,  $arg(N,Y,Arg)$ ,  $not\_occurs_in(X,Arg)$ ,  $N1$  is  $N - 1$ , not occurs in(N1,X,Y). not occurs in(0,X,Y).  $unify(X, Y) \leftarrow var(X)$ , nonvar $(Y)$ , not occurs in $(X, Y)$ ,  $X = Y$ .  $unify(X, Y) \leftarrow nonvar(X), var(Y), not occurs_in(Y, X), Y = X.$ 

## Comparing nonground terms

### Definition

- $X = Y$  is true if X and Y are identical constants, variables, or compound terms
- $X \ge Y$  is true if X and Y are not identical

## Example

 $\leftarrow$  X == 5

false

GM (Institute of Computer Science @ UIBK) Logic Programming 2004/1000 104/1